# **APACHE SPARK**

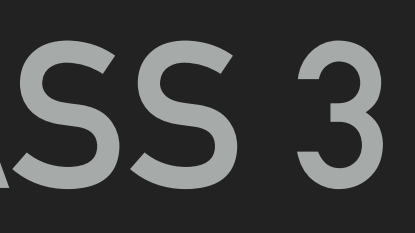

# **NDBI040: PRACTICAL CLASS 3**

# **(RECOMMENDED) REQUIREMENTS**

- ▸ Database concepts
- ▸ Java or Python or Scala programming

- ▸ Java 8 JDK or newer installed
- ▸ Maven
- ▸ NetBeans IDE (or another IDE of yours choice)
- ▸ macOS / Linux command line or PuTTy / WinSCP on Windows

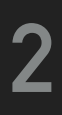

### **SERVER ACCESS**

### **CONNECT TO NOSQL SERVER**

- ▶ SSh on macOS / Linux
- ▸ PuTTy on Windows
- ▸ [nosql.ms.mff.cuni.cz:42222](http://nosql.ms.mff.cuni.cz:42222)
- ▸ Login and password send by e-mail
- ▸ Change your initial password (if not yet changed) by passwd

- ▶ SCP on macOS / Linux
- ▸ WinSCP on Windows

### **TRANSFER FILES**

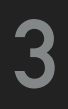

# **APACHE SPARK**

- ▸ Cluster computing technology
- ▸ Based on Hadoop MapReduce, extends the model
- ▸ Supports in-memory cluster computing

- ▸ Multi-language support: Java, Scala, Python, R
- algorithms

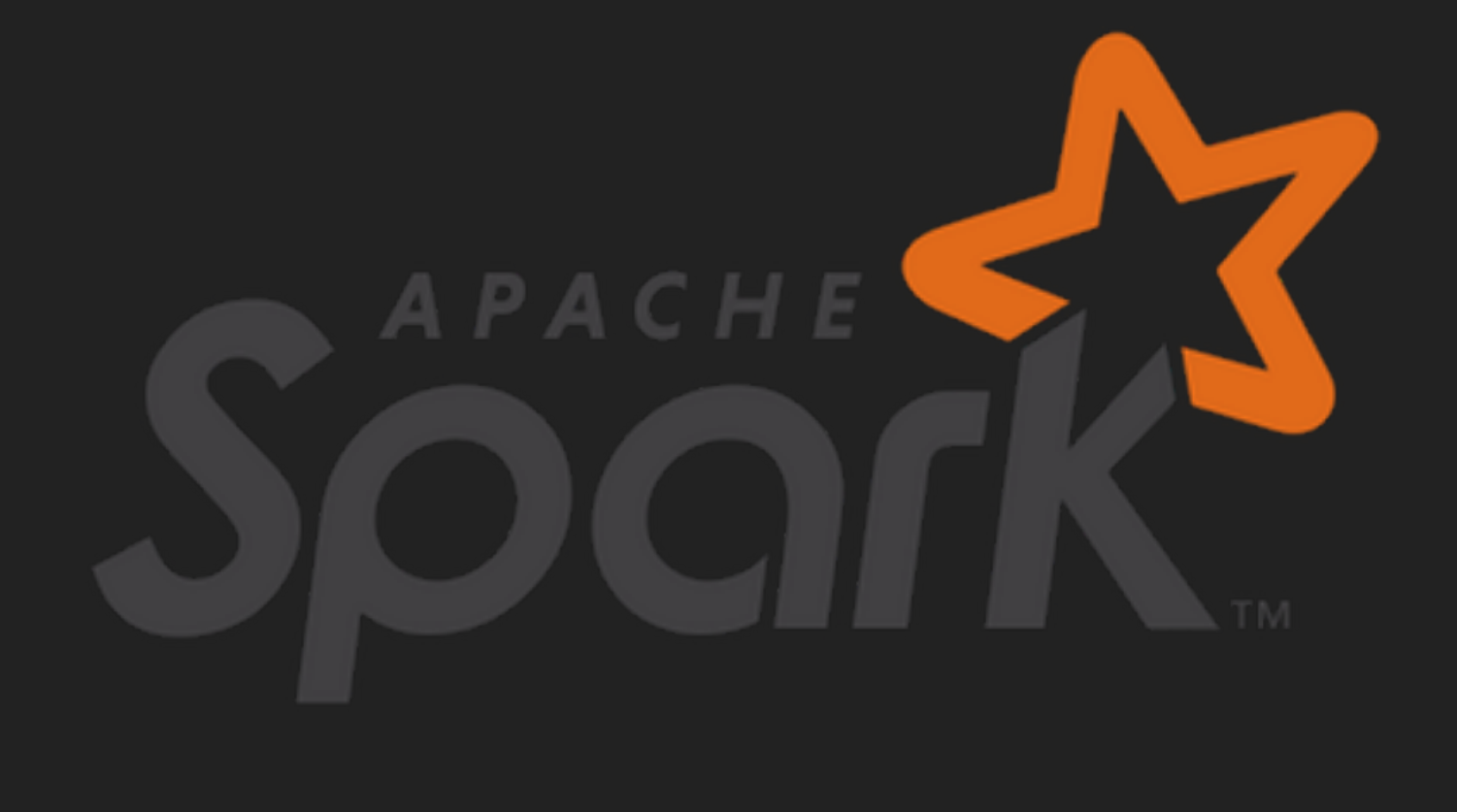

▸ Supports: MapReduce, SQL queries, Streaming data, Machine learning, Graph

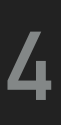

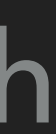

# **MAPREDUCE VS. APACHE SPARK**

▸ You have to write data to an external storage system before reusing data between

- ▸ MapReduce
	- computations
	- ▸ Data sharing is slow(er) due to replication, serialization and disk IO

▸ Resilient Distributed Dataset (RDD) supports in-memory processing (much faster

- ▸ Apache Spark
	- than writing on disk)

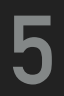

# **MAPREDUCE VS. APACHE SPARK**

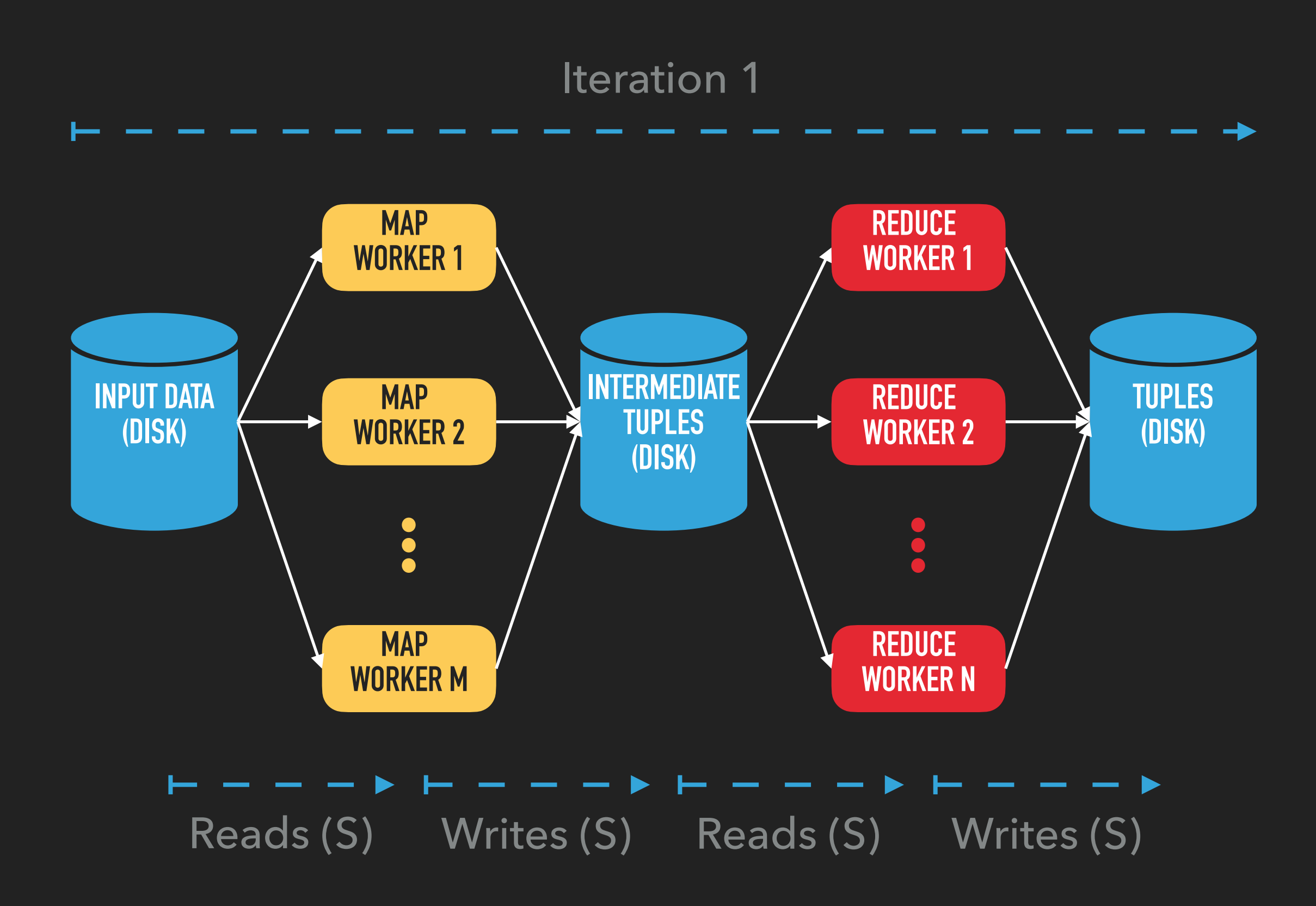

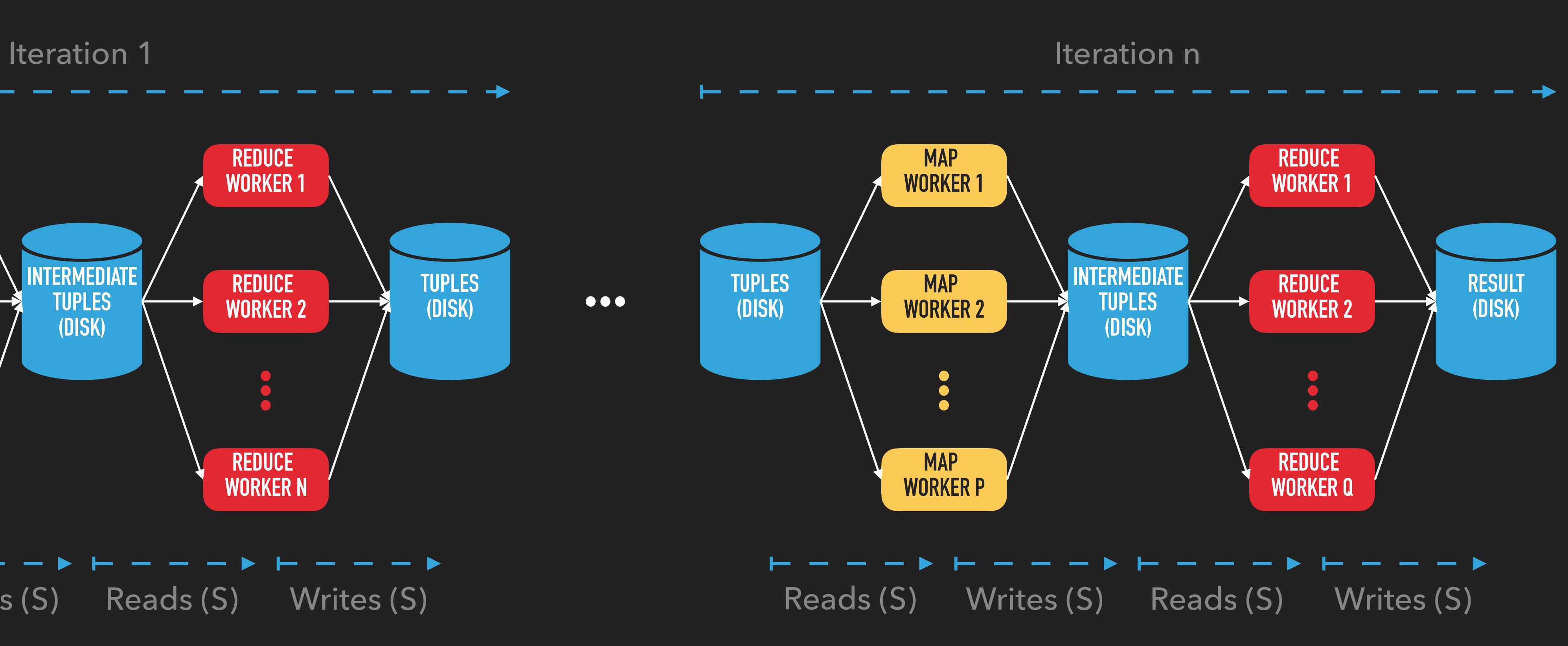

 $\bullet\bullet\bullet$ 

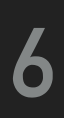

### **MAPREDUCE VS. APACHE SPARK**

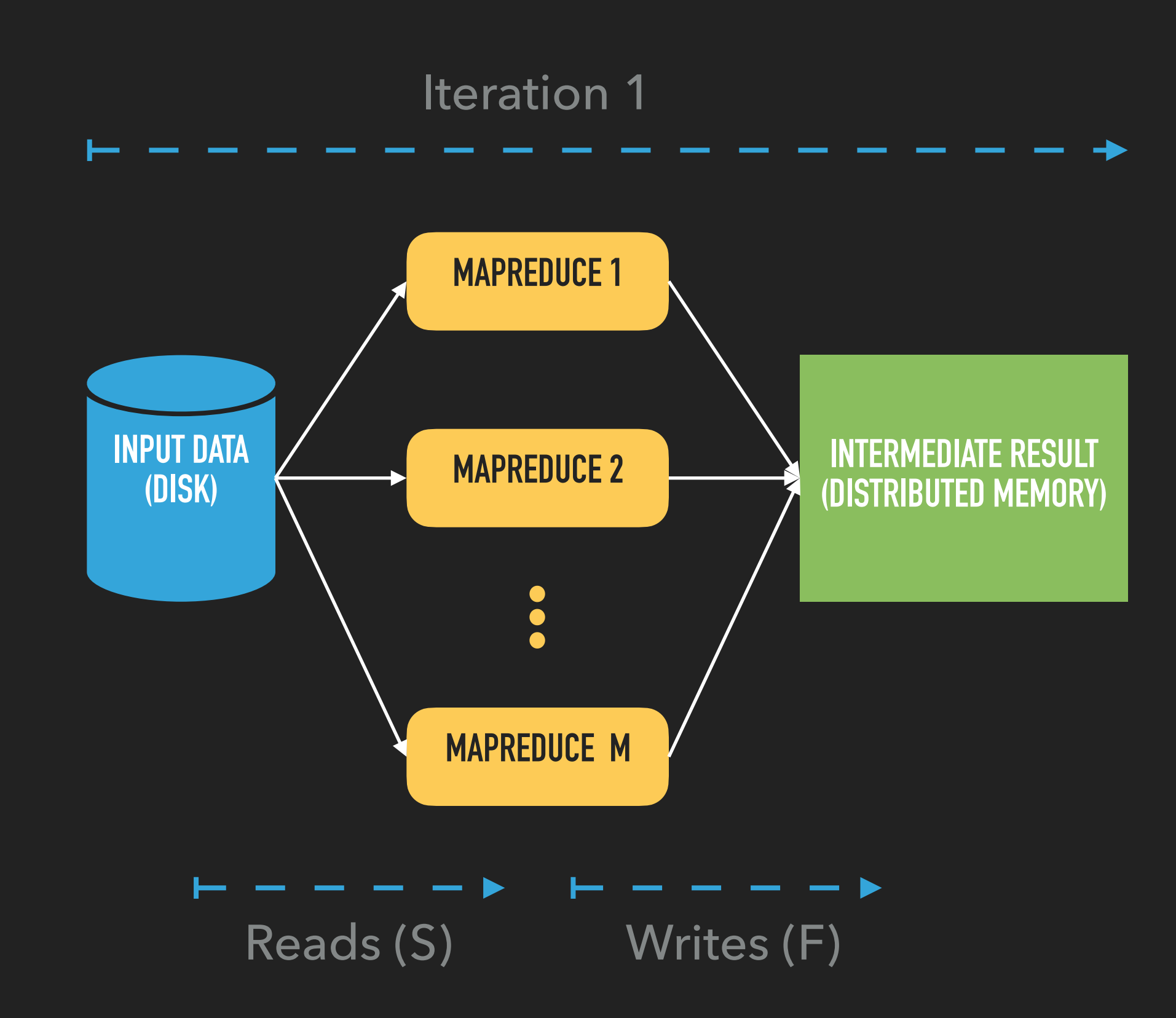

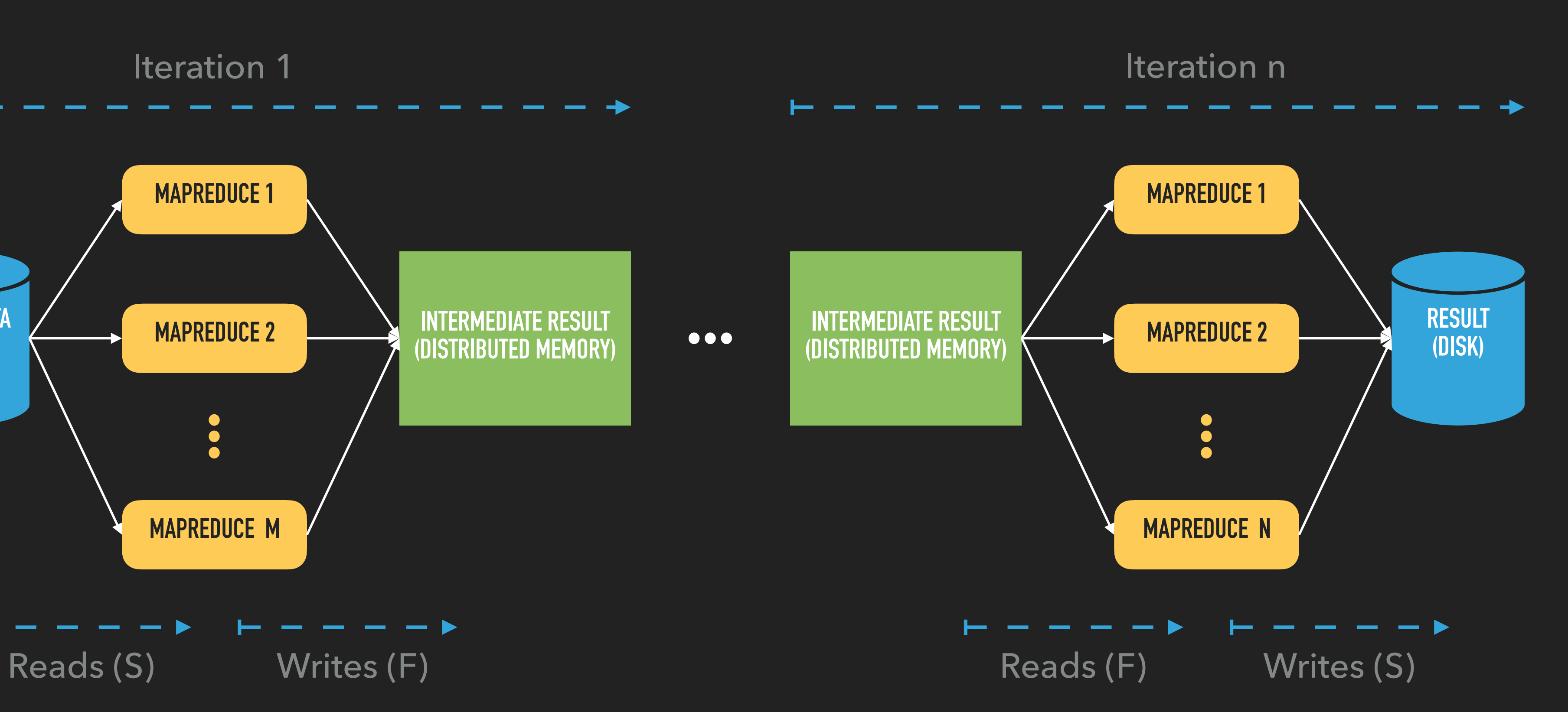

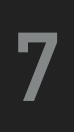

### **INITIALIZING SPARK**

- ▸ First, build an instance of SparkConf that contains information about your application
	- ▸ appName application name to show on the cluster UI
	- ▸ master Spark/Mesos/YARN cluster URL, e.g.<spark://196.168.234.219:7070/>, or string "local" to run in local mode
- ▸ Next, create an instance of SparkContext that tells Spark how to access a cluster

#### **SPARK SHELL**

▸ You have already access to instance of SparkContext, e.g. available as sc

#### **(JAVA) APPLICATION CODE**

▸ Create an instance of 1) SparkConf and 2) JavaSparkContext

SparkConf conf = new SparkConf().setAppName("appName").setMaster("master"); JavaSparkContext context = new JavaSparkContext(conf);

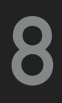

### **RESILIENT DISTRIBUTED DATASET (RDD)**

- ▸ Immutable distributed collection of objects
- ▸ RDD is divided into logical partitions and distributed across the nodes on the cluster
- ▶ Can be operated on in parallel
- ▸ Can be persisted in memory

### **WAYS TO CREATE RDD**

- ▸ Parallelizing an existing collection in a driver program
	- ▸ JavaRDD<Integer> distData = context.parallelize(Arrays.asList(1, 2, 3, 4, 5));
- ▸ Referencing a dataset in an external storage system (e.g. HDFS, HBase, ...)
	- ▸ JavaRDD<String> lines = context.textFile("path\_to\_file");

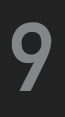

# **RDD OPERATIONS: TRANSFORMATIONS**

- ▸ map(func)
- ▸ filter(func)
- ▸ flatMap(func)
- ▸ mapPartitions(func)
- ▸ mapPartitionsWithIndex(func)
- ▸ sample(withReplacement, fraction, seed)
- ▸ union(otherDataset)
- ▸ intersection(otherDataset)
- ▸ distinct([numTasks])
- ▸ groupByKey([numTasks])

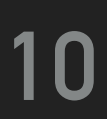

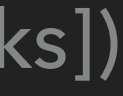

- ▸ reduceByKey(func, [numTasks])
- ▸ aggregateByKey(zeroValue)(seqOp, combOp, [numTasks])
- ▸ sortByKey([ascending], [numTasks])
- ▸ join(otherDataset, [numTasks])
- ▸ cogroup(otherDataset, [numTasks])
- ▸ cartesian(otherDataset)
- ▸ pipe(command, [envVars])
- ▸ coalesce(numPartitions)
- ▶ repartition(numPartitions)
- ▸ repartitionAndSortWithinPartitions(partitioner)

# **RDD OPERATIONS: ACTIONS**

### **11**

- ▸ takeOrdered(n, [ordering])
- ▸ saveAsTextFile(path)
- ▸ saveAsSequenceFile(path)
- ▸ saveAsObjectFile(path)
- ▸ countByKey()
- ▸ foreach(func)
- ▸ No transformation is performed until an action is executed
- ▸ reduce(func)
- ▸ collect()
- ▸ count()
- $\triangleright$  first()
- $\blacktriangleright$  take(n)
- ▸ takeSample(withReplacement, num, [seed])

# **PASSING FUNCTIONS TO SPARK**

#### **BY LAMBDA EXPRESSION**

▸ Use lambda expression

 $data.readuceByKey((a, b) -> a + b);$ 

#### **BY IMPLEMENTING INTERFACE FUNCTION**

- 
- ▸ Pass an instance of implemented class (either as an anonymous inner class or a named one) to Spark

```
data.reduceByKey(new Function2<Integer, Integer, Integer>() {
  @Override
  public Integer call(Integer a, Integer b) throws Exception {
    return a + b;
 }
});
```
▶ In Java, functions are represented by classes implementing interface Function[2,3,4]<IN[,IN[,IN[,IN]]], OUT> from package org.apache.spark.api.java.function

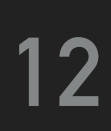

# **EXERCISE 1: WORDCOUNT (SOLVED)**

### **CREATE YOUR WORKING DIRECTORY**

- $\rightarrow$  cd  $\sim$
- ▸ mkdir -p mySpark/WordCount
- ▸ cd mySpark/WordCount

#### **COPY THE SAMPLE INPUT DATA**

▸ cp /home/NDBI040/mapreduce/input1/movies.txt ~/mySpark/WordCount

### **OPEN SPARK SHELL (SCALA ENVIRONMENT)**

‣ spark-shell

### **READ THE INPUT FILE USING SCALA API AND CREATE RDD**

‣ scala> val data = sc.textFile("movies.txt")

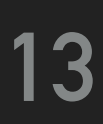

# **EXERCISE 1: WORDCOUNT (SOLVED)**

#### **EXECUTE WORDCOUNT TRANSFORMATION**

▸ i.e. split each line into words, map each word into (word, 1) pair, and reduce those keys

 $\rightarrow$  scala> val result = data.flatMap(line => line.split("")).map(word => (word, 1)).reduceByKey(\_+\_)

#### **APPLY THE ACTION**

▸ i.e. store all the transformations result into a text file.

▸ scala> result.saveAsTextFile("output")

#### **QUIT SPARK SHELL**

‣ scala> :quit

### **CHECK THE OUTPUT**

▶ cat output/part-00000

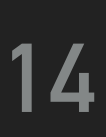

- ▸ Download project NDBI040-wordCountSpark from the practical class website
- ▸ Build the project in order to create jar file
	- ▸ Check folder NDBI040-wordCountSpark/target/ to see the build target
- ▶ Deploy the task on NoSQL server
	- ▸ Use either scp or WinSCP to copy ndbi040-wordCountSpark-1.0.jar into folder ~/mySpark/WordCount
- ▶ Run the task
	-
- ▶ Check the output

### **EXERCISE 2: JAVA WORDCOUNT (SOLVED)**

▸ spark-submit --class WordCount --master local ndbi040-wordCountSpark-1.0.jar movies.txt output2

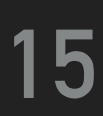

### **EXERCISE 3: PI ESTIMATION**

- $\blacktriangleright$  Estimate the value of  $\pi$  by Monte Carlo method
	- ▶ [https://en.wikipedia.org/wiki/Monte\\_Carlo\\_method](https://en.wikipedia.org/wiki/Monte_Carlo_method)
- circle
- $\blacktriangleright$  The fraction should be  $\pi$  / 4
	- ▸ Parallelize input collection
	- ▸ Math.random() returns random double value
	- ▸ You only need functions map and reduce
- ▸ Implement, compile, deploy and submit the task

 $\blacktriangleright$  Pick 1 << 17 (2^16) random points in the unit square ((0,0) to (1,1)) and see how many fall in the unit

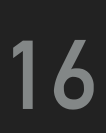

# **SPARK SQL**

- ▸ Spark module for structured data processing
- the computation
- ▸ Supports execution of SQL queries
- ▸ Supports reading data from an existing database (Hive, MySQL, ...)

- ▶ The entry point is the SparkSession class
- 

▶ Spark SQL data structures (DataFrame, Dataset) provide information about the structure of the data and

▸ SparkSession spark = SparkSession.builder().appName("AppName").getOrCreate();

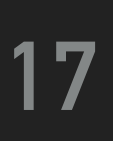

# **DATAFRAME, DATASET**

### **DATAFRAME**

- ▸ Distributed collection of data, which is organized into named columns
- ◆ Conceptually equivalent to a table in a relational database
- ▸ Can be constructed from structured data files, external databases, existing RDDs, ...

Dataset<Row> dataFrame = spark.read().json("actors.json");

#### **DATASET**

- ▸ Distributed collection of data
- ▸ Can be constructed from strongly-typed JVM objects and manipulated using transformations
- ▸ Ability to use lambda functions

Dataset<Person> dataset = spark.read().json("actors.json").as(actorEncoder);

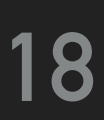

# **EXERCISE 4**

- ▸ Find all actors who are younger than Ivan Trojan
	- ▸ Download project ndbi040-actorsSpark and data file actors.json
	- ▸ Actor class is already implemented
	- ▸ Create instance of Encoder<Actor>, i.e. actorEncoder
	- ▸ Read Dataset<Actor> from input json file, i.e. use spark.read().json("path").as(actorEncoder)
	- function col("column")
	- ▸ Print result (only firstName and lastName) on output by calling dataset method show()

▸ Call appropriate SQL query or use dataset methods filter(...), select(...) and exploit

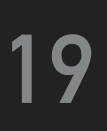

### **REFERENCES**

- ▸ Apache Spark
	- ▸ <https://spark.apache.org>
- ▶ Quick Start
	- ▸ <http://spark.apache.org/docs/latest/quick-start.html>
- ▸ RDD Programming Guide
	- ▸ <https://spark.apache.org/docs/latest/rdd-programming-guide.html#resilient-distributed-datasets-rdds>
- ▶ Spark SQL, DataFrames and Datasets Guide
	- ▸ <https://spark.apache.org/docs/latest/sql-getting-started.html>
- ▶ Submitting Applications
	- ▸ <https://spark.apache.org/docs/latest/submitting-applications.html>
- ▸ Additional Spark Examples
	- ▸ <https://github.com/apache/spark/tree/master/examples/src/main/java/org/apache/spark/examples>

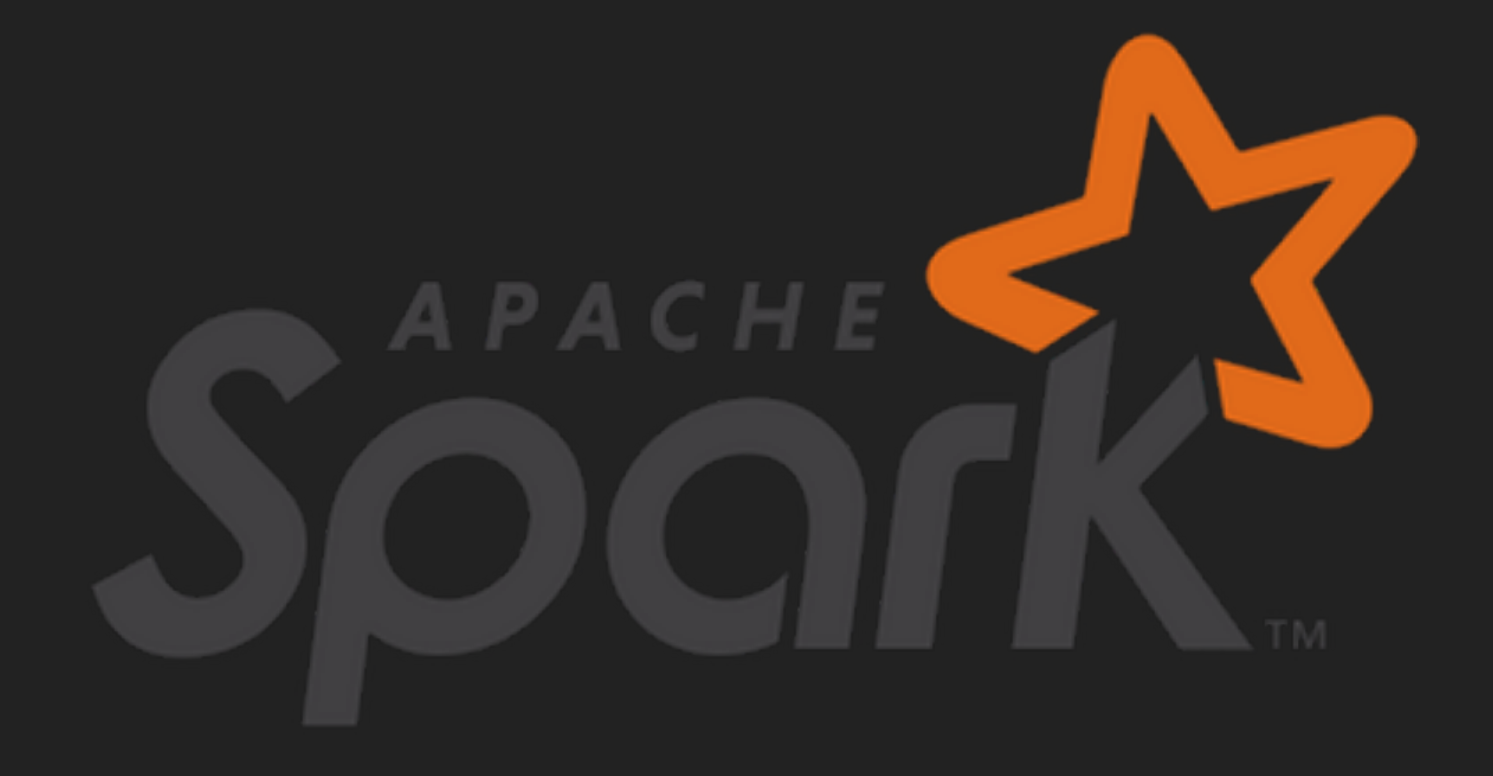

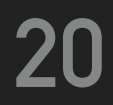